## Download lpplugin dll

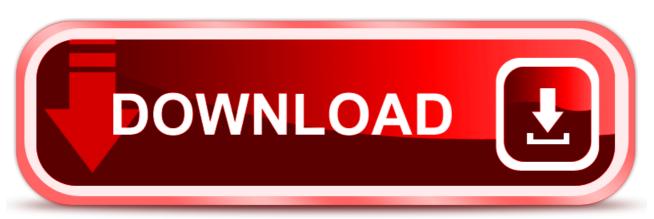

click here to download